## Chapter 601

# **Hotelling's One-Sample T2**

## **Introduction**

This module calculates power for Hotelling's one-group T-squared (T2) test statistic. Hotelling's One-Sample  $T<sup>2</sup>$  is an extension of the univariate one-sample T-test to the case where the number of response variables is greater than one.

## **Assumptions**

The following assumptions are made when using Hotelling's  $T^2$  to analyze one group of data.

- 1. The response variables are continuous.
- 2. The residuals follow the multivariate normal probability distribution with mean zero and constant variance-covariance matrix.
- 3. The subjects are independent.

## **Technical Details**

The formulas used to perform a Hotelling's  $T^2$  power analysis provide exact answers if the above assumptions are met. These formulas can be found in many places. We use the results in Rencher (1998). We refer you to that reference for more details.

## **Test Statistic**

In one-group case, a set of *N* observations is available on *p* response variables. We assume that all *N* observations have the same multivariate normal distribution with mean vector  $\mu$  and variance-covariance matrix Σ and that Hotelling's  $T^2$  is used for testing the null hypothesis that  $\mu = \mu_0$  versus the alternative that  $\mu \neq \mu_0$  where at least one component of  $\mu$  is different from the corresponding component of  $\mu_0$ . Usually,  $\mu_0$ is a vector of zeros.

The value of *T*<sup>2</sup> is computed using the formula

$$
T_{p,N-1}^2 = N(\bar{y} - \mu_0)' S^{-1} (\bar{y} - \mu_0)
$$

where  $\bar{y}$  is the vector of sample means and S is the sample variance-covariance matrix.

### **Power Calculation**

To calculate power, we need the non-centrality parameter for this distribution. With  $\mu_1$  as a vector of actual means, this non-centrality parameter is defined as follows

$$
\lambda = N(\mu_1 - \mu_0)' \Sigma^{-1} (\mu_1 - \mu_0)
$$

$$
= N\Delta^2
$$

where

$$
\Delta = \sqrt{(\mu_1 - \mu_0)' \Sigma^{-1} (\mu_1 - \mu_0)}
$$

We define Δ as the *effect size* because it provides an expression for the magnitude of the standardized difference between the null and alternative means.

Using this non-centrality parameter, the power of the Hotelling's  $T<sup>2</sup>$  may be calculated for any values of the means and standard deviations. Since there is a simple relationship between the non-central  $T^2$  and the non-central *F*, calculations are actually based on the non-central *F* using the formula

$$
\text{Power} = 1 - \Pr(F' < F'_{\alpha,df_1,df_2,\lambda})
$$

where

$$
df_1 = p
$$

$$
df_2 = N - p
$$

 $\ddot{\phantom{a}}$ 

### **Variance-Covariance Matrix – Standard Deviation**

The parameters in this section provide a flexible way to specify  $\Sigma$ , the variance-covariance matrix. Because the variance-covariance matrix is symmetric, it can be represented as

$$
\Sigma = \begin{bmatrix}\n\sigma_{11} & \sigma_{12} & \cdots & \sigma_{1p} \\
\sigma_{21} & \sigma_{22} & \cdots & \sigma_{2p} \\
\vdots & \vdots & \ddots & \vdots \\
\sigma_{p1} & \sigma_{p2} & \cdots & \sigma_{pp}\n\end{bmatrix}
$$
\n
$$
= \begin{bmatrix}\n\sigma_1^2 & \sigma_1 \sigma_2 \rho_{12} & \cdots & \sigma_1 \sigma_p \rho_{1p} \\
\sigma_2 \sigma_1 \rho_{21} & \sigma_2^2 & \cdots & \sigma_2 \sigma_p \rho_{2p} \\
\vdots & \vdots & \ddots & \vdots \\
\sigma_p \sigma_1 \rho_{p1} & \sigma_p \sigma_2 \rho_{p2} & \cdots & \sigma_p^2\n\end{bmatrix}
$$
\n
$$
= \begin{bmatrix}\n\sigma_1 & 0 & \cdots & 0 \\
0 & \sigma_2 & \cdots & 0 \\
\vdots & \vdots & \ddots & \vdots \\
0 & 0 & \cdots & \sigma_p\n\end{bmatrix} \begin{bmatrix}\n1 & \rho_{12} & \cdots & \rho_{1p} \\
\rho_{21} & 1 & \cdots & \rho_{2p} \\
\vdots & \vdots & \ddots & \vdots \\
\rho_{p1} & \rho_{p2} & \cdots & 1\n\end{bmatrix} \begin{bmatrix}\n\sigma_1 & 0 & \cdots & 0 \\
0 & \sigma_2 & \cdots & 0 \\
\vdots & \vdots & \ddots & \vdots \\
0 & 0 & \cdots & \sigma_p\n\end{bmatrix}
$$

where *p* is the number of response variables.

Thus, the covariance matrix can be represented with complete generality by specifying the standard deviations  $\sigma_1$ ,  $\sigma_2$ , ...,  $\sigma_p$  and the correlation matrix

$$
R = \begin{bmatrix} 1 & \rho_{12} & \cdots & \rho_{1p} \\ \rho_{21} & 1 & \cdots & \rho_{2p} \\ \vdots & \vdots & \ddots & \vdots \\ \rho_{p1} & \rho_{p2} & \cdots & 1 \end{bmatrix}.
$$

## **Example 1 – Power and Validation using Rencher (1998)**

Rencher (1998) page 106 presents an example of power calculations for the one-group case in which the mean differences are both 1.88 such that

$$
\mu_1 - \mu_0 = \begin{bmatrix} 1.88\\ 1.88 \end{bmatrix}
$$

and the variance-covariance matrix is

$$
\Sigma = \begin{bmatrix} 56.78 & 11.98 \\ 11.98 & 29.28 \end{bmatrix}
$$

When *N* is 25 and the significance level is 0.05, Rencher calculated the power to be 0.3397. To allow for a nice chart, we will calculate the power for several sample sizes and for *K* equal 1.0 and 1.5.

## **Setup**

If the procedure window is not already open, use the PASS Home window to open it. The parameters for this example are listed below and are stored in the **Example 1** settings file. To load these settings to the procedure window, click **Open Example Settings File** in the Help Center or File menu.

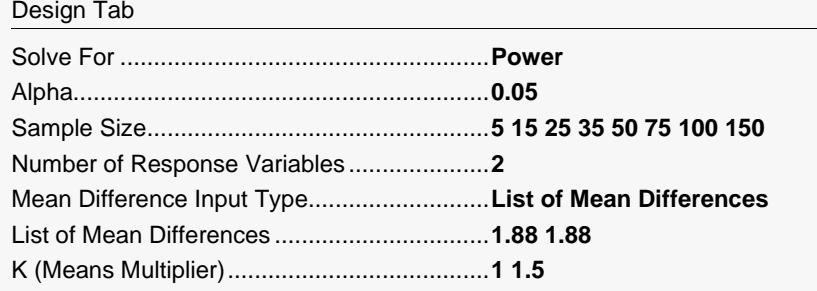

#### Covariance Tab

Variance-Covariance Matrix Input Type.........**Variance-Covariance Matrix in Spreadsheet** Columns Containing the V-C Matrix...............**VC1-VC2**

#### **Input Spreadsheet Data**

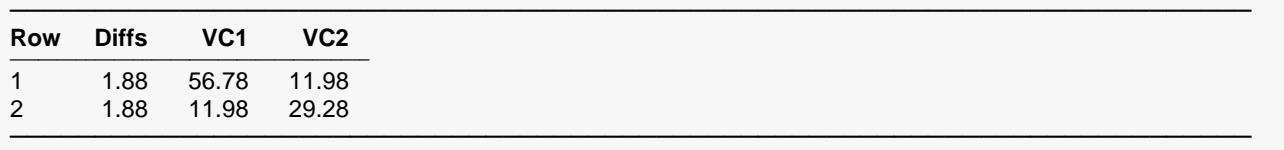

## **Output**

Click the Calculate button to perform the calculations and generate the following output.

### **Numeric Reports**

#### **Numeric Results** ───────────────────────────────────────────────────────────────────────── Solve For: Power Mean Differences: 1.88, 1.88<br>Variance-Covariance Matrix: Input Columns = VC1-VC2 Variance-Covariance Matrix: ─────────────────────────────────────────────────────────────────────────

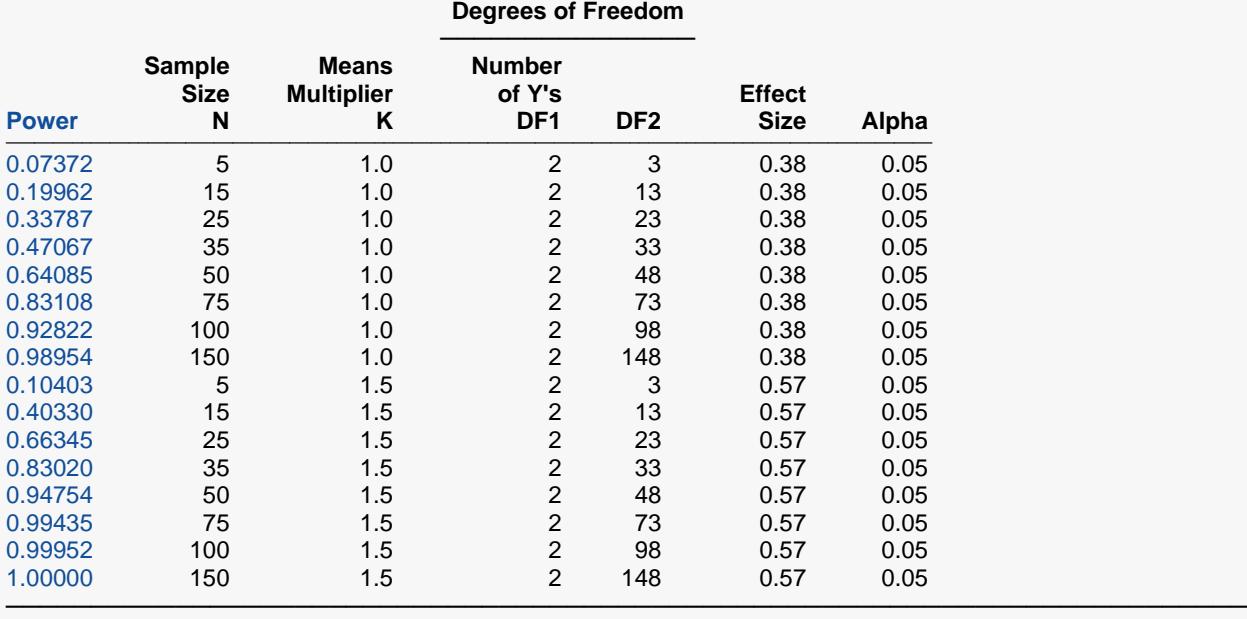

Power The probability of rejecting a false null hypothesis when the alternative hypothesis is true.

N The sample size, the number of subjects in the experiment or study.<br>K A constant by which all means are multiplied.

K A constant by which all means are multiplied.<br>DF1 The first degrees of freedom for T<sup>2</sup>. It is equal

DF1 The first degrees of freedom for  $T^2$ . It is equal to the number of response variables (Y's).<br>DF2 The second degrees of freedom for  $T^2$ .

DF2 The second degrees of freedom for  $T^2$ .<br>Effect Size A standardized version of  $T^2$  under the

A standardized version of  $T<sup>2</sup>$  under the alternative hypothesis.

Alpha The probability of rejecting a true null hypothesis.

#### **Summary Statements**

───────────────────────────────────────────────────────────────────────── A single-group design with 2 response variables will be used to test whether the multivariate mean is different from the null multivariate mean. The comparison will be made using a one-sample Hotelling's T<sup>2</sup> test with a Type I error rate (α) of 0.05. The variance-covariance matrix is assumed to be defined as 'Input Columns = VC1-VC2'. To detect an effect size of 0.38 (derived from the mean differences '1.88, 1.88' and the variance-covariance matrix), with a sample size of 5, the power is 0.07372.

─────────────────────────────────────────────────────────────────────────

.

#### **Dropout-Inflated Sample Size**

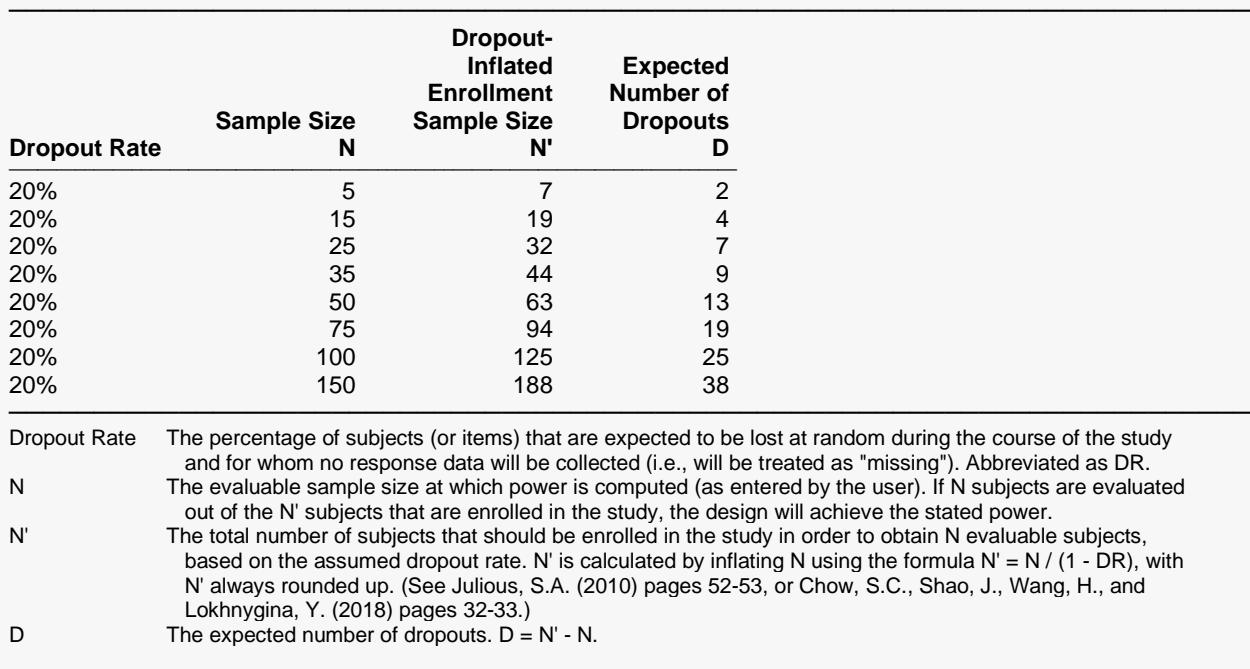

#### **Dropout Summary Statements**

───────────────────────────────────────────────────────────────────────── Anticipating a 20% dropout rate, 7 subjects should be enrolled to obtain a final sample size of 5 subjects.

#### **References**

───────────────────────────────────────────────────────────────────────── Rencher, Alvin C. 1998. Multivariate Statistical Inference and Applications. John Wiley. New York, New York.

This report gives the power for each value of *N* and *K*. Notice that the power for *K* = 1 and *N* = 25 is 0.3379. This is slightly different than the 0.3397 obtained by interpolation by Rencher.

─────────────────────────────────────────────────────────────────────────

─────────────────────────────────────────────────────────────────────────

#### **Means Matrix**

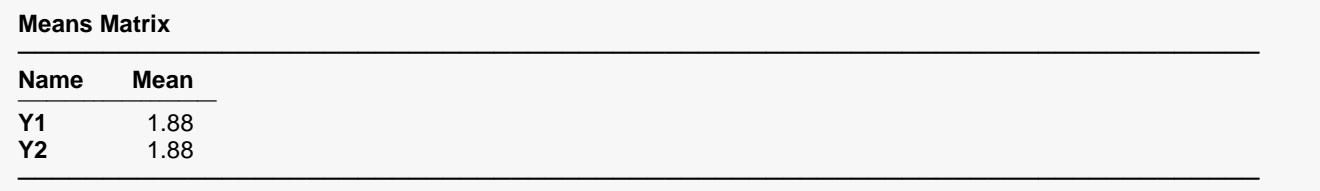

This report shows the mean differences that were read in. When a Means Multiplier, *K*, is used, each value of *K* is multiplied times each of these values.

## **Variance-Covariance Matrix**

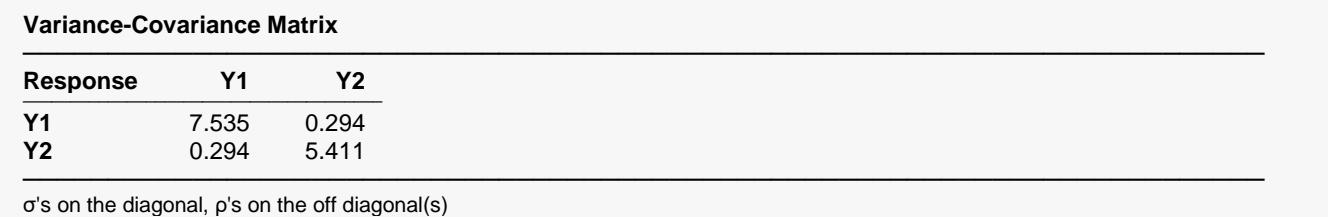

This report shows a modified variance-covariance matrix with σ's on the diagonal, ρ's on the off diagonal(s). This matrix is created from the variance-covariance matrix that was read in from the spreadsheet or generated by the σ and ρ settings on the Covariance tab.

## **Plots Section**

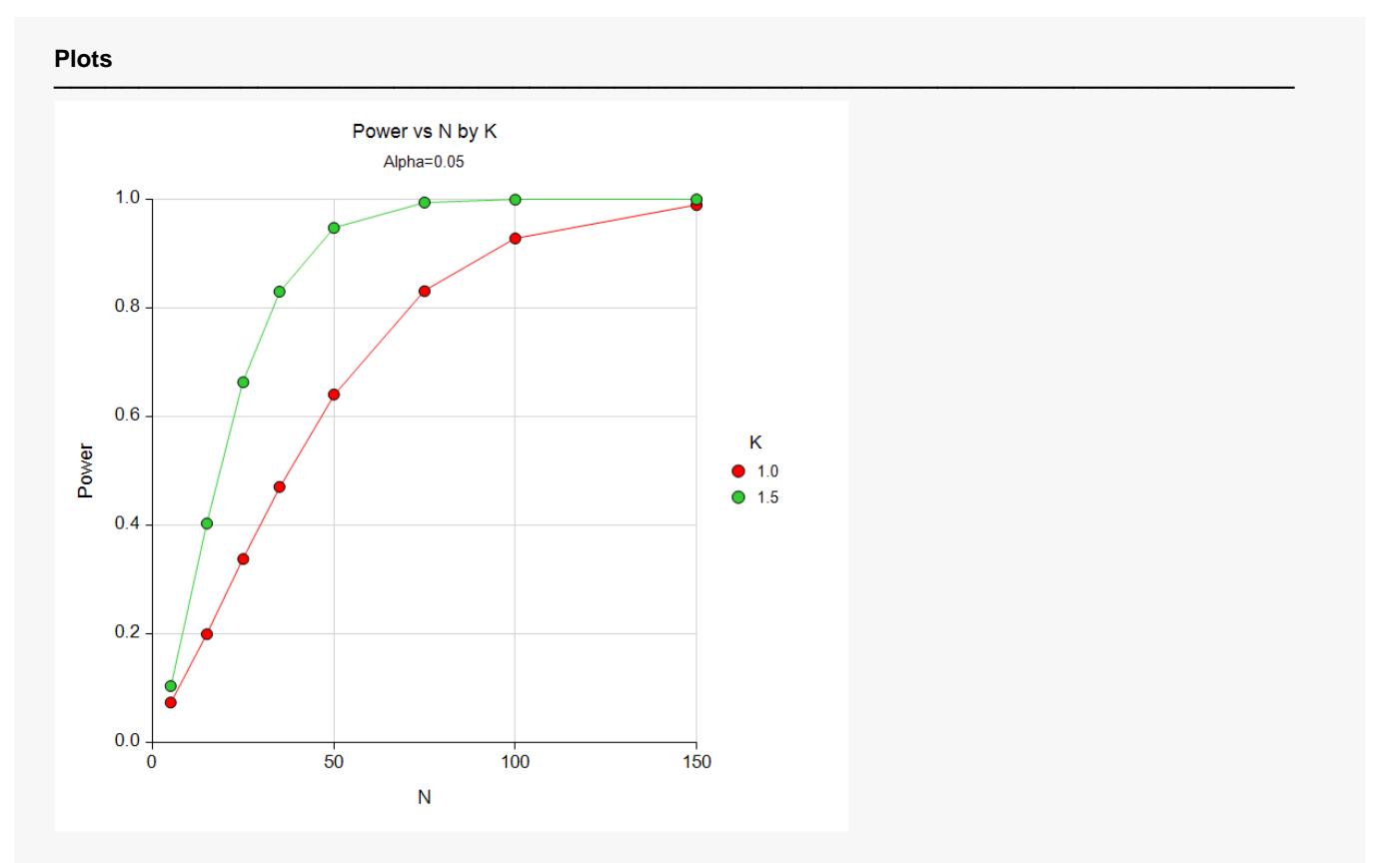

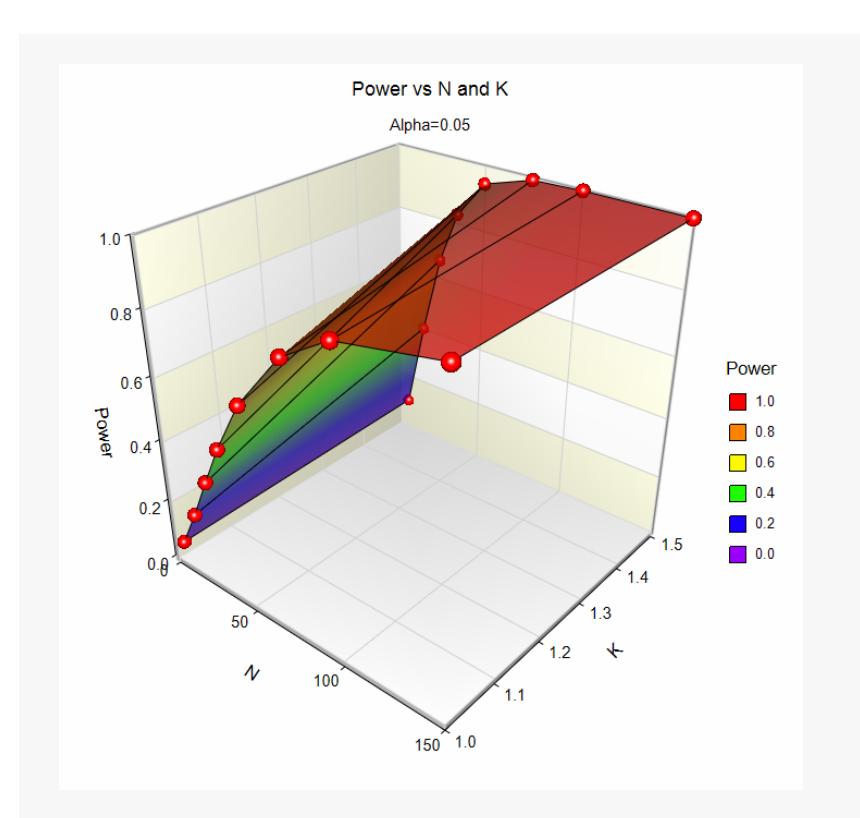

These plots show the relationship between power and *N* for each value of *K*.

The very same report can be generated by inputting the mean differences from the spreadsheet (**Example 1b**):

#### Design Tab

Mean Difference Input Type...........................**Mean Differences in Spreadsheet** Column Containing the Mean Differences .....**DIFFS**

#### **Input Spreadsheet Data**

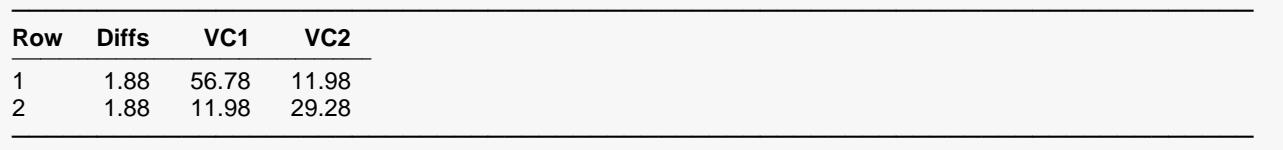